## Student Loan and Financial Planning Checklist

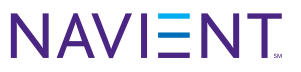

To help you stay organized, we've created this checklist to assist you in finding and recording your loan information. Step through the checklist, and use the chart on the reverse to track your repayment strategy. Be sure to collect your student loan documents and keep them in one file.

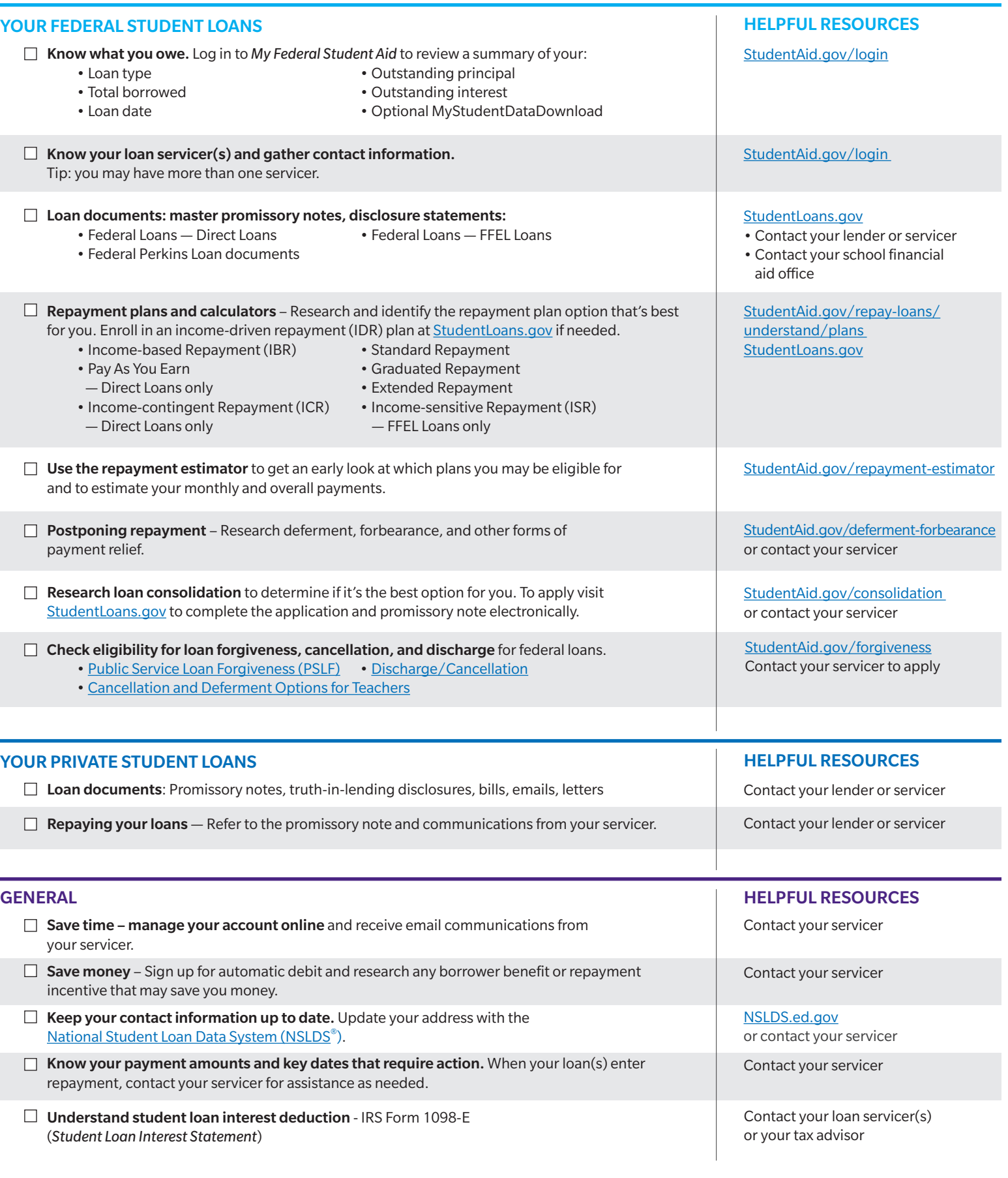

## Student Loan and Financial Planning Checklist

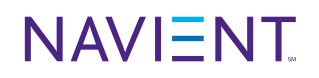

You can track your loans by filling out the fields below. Staying organized – and following a repayment strategy that's right for you – can help ensure you stay on the path to success.

*Note: if your version of Adobe does not support editable fields, we encourage you to print this worksheet and complete the fields by hand.*

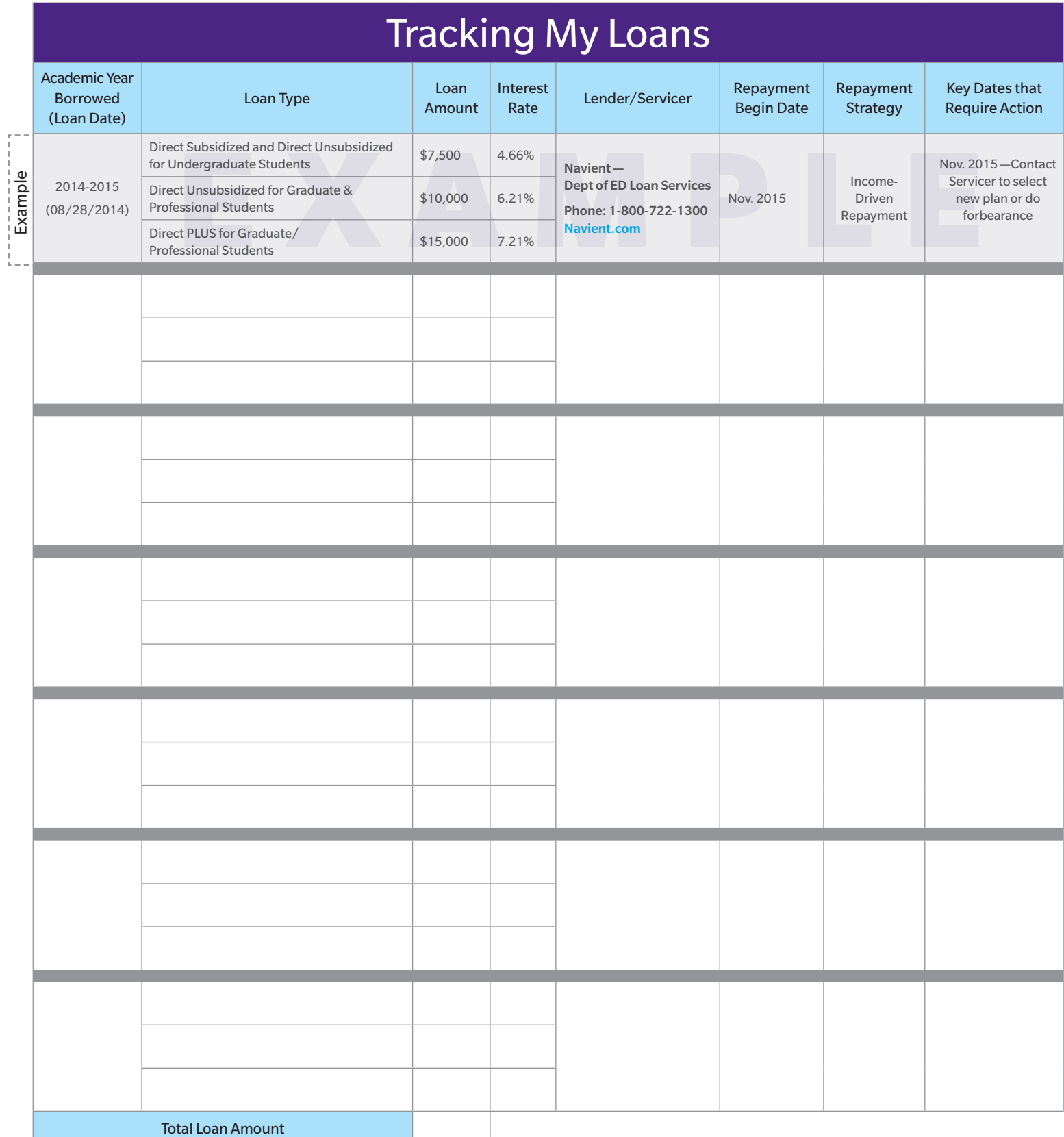

© 2015 by Navient Solutions Inc. All rights reserved. Navient and the Navient logo are service marks of Navient Solutions, Inc. Other logos are trademarks or service marks of their respective owners. Navient Corporation and its subsidiaries, including Navient Solutions, Inc., are not sponsored by or agencies of the United States of America. EDS-15-11128 0715